## www.BSoftIntegrators.com

#### **BSOFT INTEGRATORS**

#### 1(877)439-0975

2008

# Live Pick Ticket

## Why you need this:

- You are a big shop with lots of orders
- You need to know what you can ship, what inventory is available
- You need the ability to do and track partial order fills
- You need instant access to what backorders you currently have
- You need to keep track of what orders are being filled

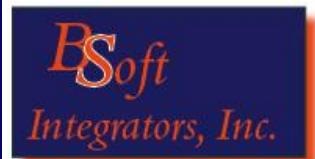

*Ken Phillips*  Phone: (916) 787-1571 or 1 (877) 439-0975 Fax: (916) 244-0158 531 Oak Street, Suite #5

Roseville, CA 95678

[sales@bsoftintegrators.com](mailto:sales@bsoftintegrators.com) www.BSoftIntegrators.com

## Efficiently Monitor and Fill Orders in Sage BusinessWorks

BSoft's Live Pick Ticket provides you with a comprehensive screen from which you can determine

what you require to fill orders as well as what orders you can fill based on current stock.

## **Two approaches to filling orders,**

## **"Order to Availability" or**

#### **"Availability to Order"!**

Check your recent receipts and fill orders based on availability. Even choose to do a partial order fill by simply changing the quantity on the Pick Ticket. Or take a look at all of your open orders and select those you wish to fill.

**You need to know what orders are open and what you need to fill them!** It is simple with Live Pick Ticket, just

 use the "order to availability " tab and see your open orders with item shortages shown in red;

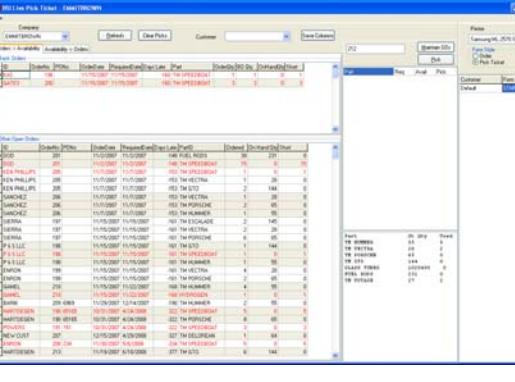

instantly know exactly what you need, and do a partial order fill. Any item left unfilled for the order with then appear in the backorder section of the screen so you know just what you need!

**You want to clear out your completed inventory by filling every order that you can!** Live Pick Ticket's Availability to Order makes it simple to fill orders. Just select an inventory item and see every order that you can fill that item for based on current inventory levels, select the order and fill that portion! It really is easy!

**And it's smart!** It remembers orders previously picked within a session so that they drop off the

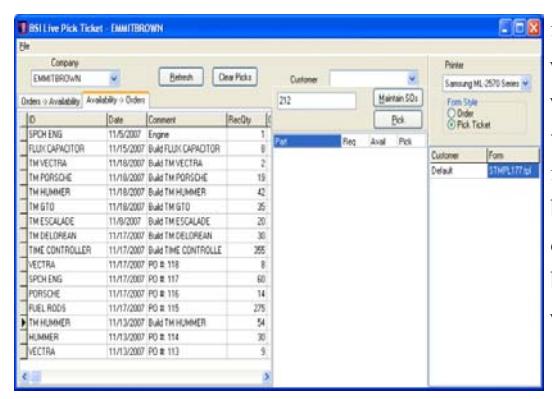

lists. It even remembers which parts you've picked so that availability reflects what's been chosen even if it hasn't been invoiced yet!

## CHALLENGE

You need to know which orders you can fill, which orders are outstanding, and what you can do with new receipts.

## **SOLUTION**

Install BSoft's Pick Ticket

#### RESULTS

You get control of your order fulfillment. Orders get filled in a timely and efficient manner increasing customer satisfaction and profits!